### Parareal

### Ein paralleler Lösungsalgorithmus für gewöhnliche Differentialgleichungen

<span id="page-0-0"></span>Johannes Reinhardt

# Übersicht

### **[Grundlagen](#page-2-0)**

[Gewöhnliche Differentialgleichungen](#page-3-0) [Numerische Methoden](#page-11-0)

### [Parareal](#page-22-0)

[Der Algorithmus](#page-23-0) [Performanceanalyse](#page-37-0)

# <span id="page-2-0"></span>[Grundlagen](#page-2-0)

# **Definition**

- $\blacktriangleright$  Abkürzung: gDGI
- <sup>I</sup> Gesucht: *u* : R *→* R *n , t ∈* R mit

 $F(t, u(t), u'(t), \ldots, u^{(n)}(t)) = 0$ 

► Hier: Explizite gDGI erster Ordnung:

<span id="page-3-0"></span> $u'(t) = F(t, u(t))$ 

# Beispiele

### Physik

- $\blacktriangleright$  Bewegungsgleichungen
- $\blacktriangleright$  Radioaktiver Zerfall
- $\blacktriangleright$  Elektrotechnik

### **Mathematik**

 $\blacktriangleright$  Partielle Differentialgleichungen

### sonstiges

- $\blacktriangleright$  Volkswirtschaftliche Modelle
- $\triangleright$  Ökologie

# **Eindeutigkeit**

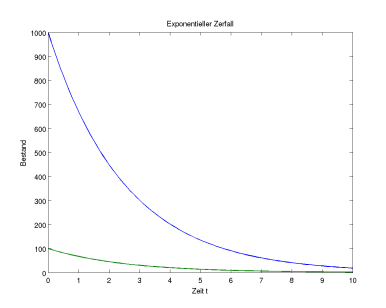

Radioaktiver Zerfall

$$
u'(t)=-\lambda u(t)
$$

- $\blacktriangleright$  nicht nur eine Lösung
- weitere Bedingungen an die Lösung
- $\triangleright$  von praktischem Interesse:
	- $\blacktriangleright$  Anfangswertaufgaben
	- $\blacktriangleright$  Randwertaufgaben

### Anfangswertprobleme

<sup>I</sup> Anfangswert bekannt

$$
u(T_0)=u_0
$$

 $\blacktriangleright$  Gesucht:

$$
\blacktriangleright \ \mathit{u}(T_{end})
$$

 $\blacktriangleright$  *u* auf Intervall  $[T_0, T_{end}]$ 

### Mutter- und Tochterkerne

- $\blacktriangleright$  2 radioaktive Elemente
- $\blacktriangleright$  eines zerfällt zu anderem
- $\blacktriangleright$  unterschiedliche Halbwertszeiten
- $\blacktriangleright$  Wann wieviel von Tochterelement?

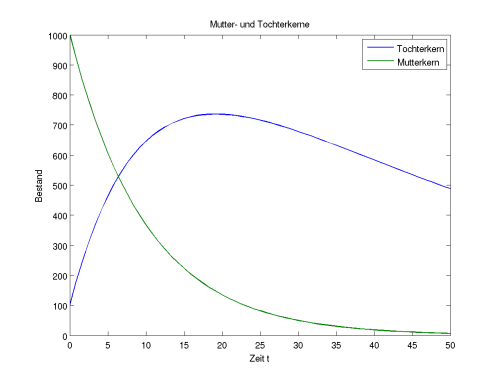

## Randwertprobleme

- ► Bedingungen an *u* am Rand
- $\blacktriangleright$  Randoperatoren  $R_1, R_2$
- $\triangleright$  Gesucht: *u* auf Intervall  $[T_a, T_b]$

$$
R_1(u(T_a)) = r_a
$$
  

$$
R_2(u(T_b)) = r_b
$$

### **Ballwurf**

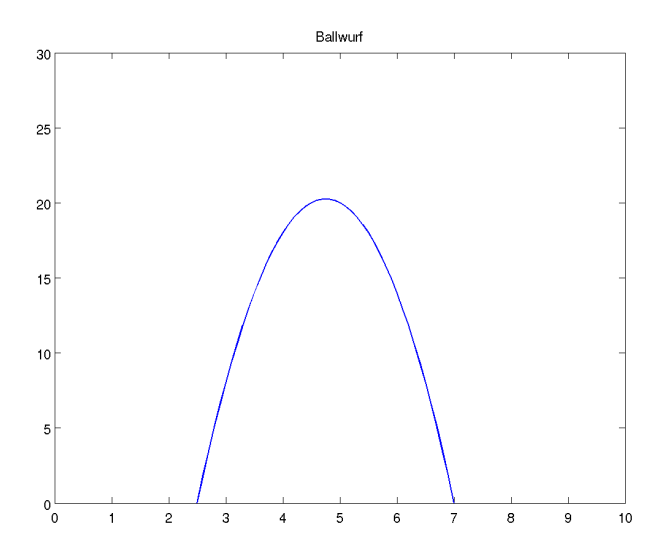

# **Ballwurf**

► Komponenten von u:

$$
u=(x,y,v_x,v_y)^T
$$

 $\blacktriangleright$  Randoperator:

$$
R: \mathbb{R}^4 \to \mathbb{R}^2
$$

$$
u \to (x, y)
$$

 $\blacktriangleright$  Randbedingungen:

$$
R(u(0)) = (2.5, 0)T
$$
  

$$
R(u(12)) = (7, 0)T
$$

 $\blacktriangleright$  Diskretisierung der Zeit:

 $[T_0, T_{end}]$   $\rightarrow \{t_i : i = 0 \dots n, t_0 = T_0, t_n = T_{end}\}$ 

 $\blacktriangleright$  Meist equidistant, Schrittweite h:

<span id="page-11-0"></span>
$$
t_i - t_{i-1} = h \tag{1}
$$

▶ Näherungslösung  $\hat{u}(t)$  an diskreten Zeitpunkten

## **Propagator**

 $\triangleright$  Schreibweise für Lösung von AWP:

 $P: \mathbb{R} \times \mathbb{R} \times \mathbb{R}^n \rightarrow \mathbb{R}^n$ 

 $P(T_{end}, T_0, u(T_0)) = u(T_{end})$ 

**Propagator für Näherungslösung:** 

 $\hat{P}(T_{end}, T_0, u(T_0)) = \hat{u}(T_{end})$ 

### Einschrittverfahren

- <sup>I</sup> Näherungsverfahren meist Einschrittverfahren
- $\blacktriangleright$  Verfahrensfunktion

 $E: \mathbb{R} \times \mathbb{R}^n \times \mathbb{R} \to \mathbb{R}^n$  $E(t_0, u(t_0), h) = \hat{u}(t_0 + h) \approx u(t_0 + h)$ 

► Zugehöriger Propagator

$$
\hat{P}_E(T_{end}, T_0, u(T_0)) = \hat{u}(T_{end})
$$
\n(2)

#### Numerische Methoden

### Beispiel: Euler Verfahren

- $\blacktriangleright$  Einfachstes Verfahren
- ▶ Taylorentwicklung um *t<sub>i</sub>*, abgebrochen nach linearem Term

$$
E(t_i, u(t_i), h) = u(t_i) + hu'(t_i)
$$
  
= 
$$
u(t_i) + hF(t_i, u(t_i))
$$

▶ Aber: "Niedrige Konvergenzordnung"

#### Numerische Methoden

### Beispiel: Runge-Kutta Verfahren

- ► Klasse von Verfahren, Stufe *s*
- $\blacktriangleright$  Koeffizienten  $a_{ij}, b_i, c_i$  für  $i, j = 1, \ldots, s$
- **Berechnung** *s* **approx. Steigungen**

$$
k_i = F\left(t_i + c_i h, u(t_i) + h \sum_{j=1}^s a_{ij} k_j\right)
$$

 $\blacktriangleright$  Geschickte Kombination der  $k_i$ 

$$
E(t_i, u(t_i), h) = u(t_i) + h \sum_{j=1}^s b_j k_j
$$

### Butcher Tableaus

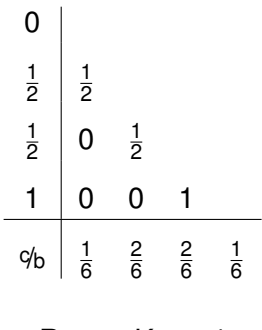

Runge-Kutta 4

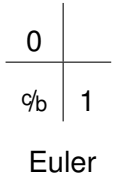

#### Numerische Methoden

### Anfangswertprobleme

- $\blacktriangleright$  Setze  $u(t_0) = u_0$
- $\blacktriangleright$  Iterativ bis  $T_{end}$ :

 $u(t_{i+1}) = E(t_i, u(t_i), h)$ 

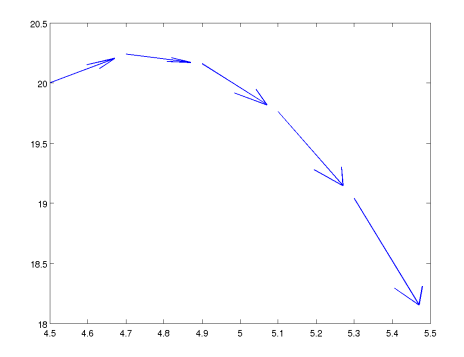

### Randwertprobleme

- ► Idee: Umformulierung des RWP zu Gleichungssystem
- $\blacktriangleright$  Definiere "Randdifferenz":

 $D(u_a) := P_2(P(T_b, T_a, u_a)) - r_b$ 

 $\blacktriangleright$  Gleichungssystem

 $D(u_a) = 0$   $R_1(u_a) = r_a$ 

 $\triangleright$  Aus Lösung *u*( $T_a$ ) kann *u*( $T_b$ ) bestimmt werden  $u(T_b) = P(T_b, T_a, u(T_a))$ 

# Schießverfahren

- ▶ Verfahren zur Lösung von Randwertproblemen
- ▶ Numerische Lösung des Gleichungssystems
	- $\blacktriangleright$  Newton Verfahren
	- $\blacktriangleright$  Bisektionsverfahren

 $\blacktriangleright$  . . . .

- ► Numerische Lösung der AWPs
	- $\blacktriangleright$  Euler Verfahren
	- $\blacktriangleright$  Runge Kutta Verfahren
	- $\blacktriangleright$  . . . .

### Zwischenbilanz

- $\blacktriangleright$  Definition
- $\blacktriangleright$  Anfangswert- und Randwertaufgaben
- $\blacktriangleright$  numerischen Werkzeugkasten
- ► Lösung von Anfangswert und Randwertaufgaben
- $\blacktriangleright$  Beispiele und Anwendungen

### Probleme

- $\triangleright$  ODEs teuer und hochdimensional
- $\blacktriangleright$  Hohe Genauigkeit nötig
- ▶ Kleine Schrittweiten, teure Verfahren nötig
- <sup>I</sup> Großer Rechenaufwand, großer Zeitaufwand
- $\blacktriangleright$  Echtzeitberechnung
- $\blacktriangleright$  Ausweg: Parallelisierung
- $\triangleright$  Aber: Einschrittverfahren konzeptionell seriell

$$
\begin{array}{c}\n t0 \\
u0\n\end{array}\n\longrightarrow\n\begin{array}{c}\n t1 \\
u(t1)\n\end{array}\n\longrightarrow\n\begin{array}{c}\n t2 \\
u(t2)\n\end{array}\n\longrightarrow\n\begin{array}{c}\n t3 \\
u(t3)\n\end{array}\n\longrightarrow\n\begin{array}{c}\n t4 \\
u(t4)\n\end{array}\n\longrightarrow\n\begin{array}{c}\n t5 \\
u(t5)\n\end{array}\n\longrightarrow
$$

# <span id="page-22-0"></span>[Parareal](#page-22-0)

Ziel

**E** Lösung eines Anfangswertproblems auf mehrere Processing Units (PU)

<span id="page-23-0"></span>
$$
u: [T_0, T_{end}] \rightarrow \mathbb{R}^n
$$
  

$$
u'(t) = F(t, u(t))
$$
  

$$
u(T_0) = u_0
$$

 $\triangleright$  Schneller als auf einzelner PU

### Idee

### $\blacktriangleright$  Aufteilung in Teilintervalle

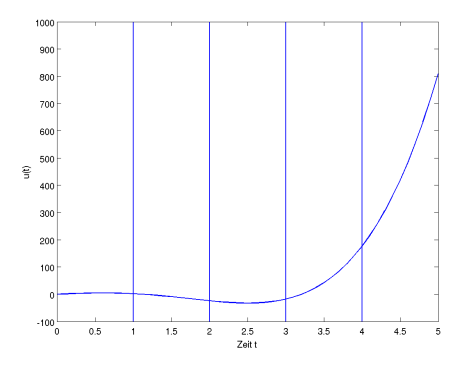

### Idee

- $\blacktriangleright$  Aufteilung in Teilintervalle
- $\blacktriangleright$  AWP auf jedem Teilintervall

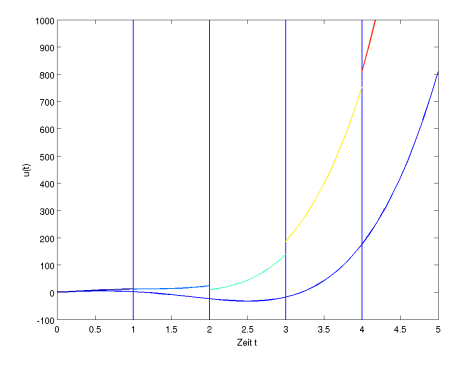

### Idee

- $\blacktriangleright$  Aufteilung in Teilintervalle
- $\blacktriangleright$  AWP auf jedem Teilintervall
- $\blacktriangleright$  Anschlussbedingungen durch Iteration

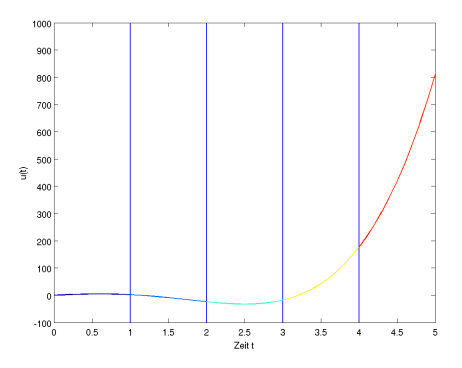

### Vorgehen bei Herleitung

- 1. Formulierung des AWP als Gleichungssystem
- 2. Lösung mit Newtonverfahren

# AWP als Gleichungssystem

Anfangswertprobleme

$$
v'_{0}(t) = F(t, v_{0}(t)), \t v_{0}(T_{0}) = U_{0}, \t t \in [T_{0}, T_{1}]
$$
  
\n
$$
v'_{1}(t) = F(t, v_{1}(t)), \t v_{1}(T_{1}) = U_{1}, \t t \in [T_{1}, T_{2}]
$$
  
\n...  
\n...  
\n
$$
v'_{N}(t) = F(t, v_{N}(t)), \t v_{N}(T_{N}) = U_{N}, \t t \in [T_{N}, T_{end}]
$$

Anschlussbedingungen

$$
U_1 = v_0(T_1) = P(T_1, T_0, U_0)
$$
  
\n
$$
U_2 = v_1(T_2) = P(T_2, T_1, U_1)
$$
  
\n...  
\n
$$
U_{end} = v_N(T_{end}) = P(T_{end}, T_N, U_N)
$$

 $\blacktriangleright$  Notation:

$$
\boldsymbol{U} = \begin{pmatrix} U_0 \\ U_1 \\ \vdots \\ U_{end} \end{pmatrix} \qquad \qquad \boldsymbol{U}_{-} = \begin{pmatrix} u_0 \\ v_0(T_1) \\ \vdots \\ v_N(T_{end}) \end{pmatrix}
$$

**Anschlussbedingungen bilden Gleichungssystem** 

$$
\begin{aligned} g: \mathbb{R}^{N \times n} &\rightarrow \mathbb{R}^{N \times n} \\ g(\textit{\textbf{U}}) &= \textit{\textbf{U}} - \textit{\textbf{U}}_{-} \end{aligned}
$$

# Äquivalente Formulierung des AWP

$$
\blacktriangleright \; g(\bm{U}) = 0 \Leftrightarrow U_i = u(T_i)
$$

- <sup>I</sup> Lösung des AWP *⇔* Lösung eines Gleichungssystem
- **Newton Verfahren**

$$
\mathbf{x}^{k+1} = \mathbf{x}^k - J_g^{-1}(\mathbf{x}^k)g(\mathbf{x}^k)
$$

*J<sup>g</sup>* Jacobimatrix

### Jacobi Matrix

**Newton für Anschlussbedingungen:** 

$$
\boldsymbol{U}^{k+1} = \boldsymbol{U}^k - J^{-1}(\boldsymbol{U}^k)(\boldsymbol{U}^k - \boldsymbol{U}^k_-)
$$

► mit *J* durchmultiplizieren

$$
J(\boldsymbol{U}^k)(\boldsymbol{U}^{k+1}-\boldsymbol{U}^k)=\boldsymbol{U}^k-\boldsymbol{U}^k_-
$$

### Jacobi Matrix

 $\blacktriangleright$  Jacobi Matrix

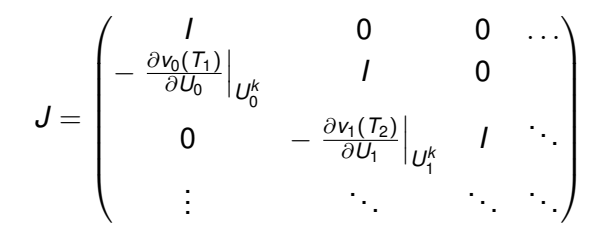

### Parareal

 $\blacktriangleright$  Einsetzen, auflösen liefert

$$
U_{i+1}^{k+1} = v_i(T_{i+1}, U_i^k) + \left. \frac{\partial v_i(T_{i+1})}{\partial U_i} \right|_{U_0^k} (U_i^{k+1} - U_i^k)
$$

- ► Update erfordert Lösung von Anfangswertaufgaben
- $\triangleright$  Approximation durch unterschiedlich teure Verfahren
- $\triangleright$  Dadurch Parallelisierung sinnvoll

► Teures, feines Verfahren für

$$
u_n(T_{i+1},U_i^k)\approx P_F(T_{i+1},T_i,U_i^k)
$$

**> Schnelles, grobes Verfahren für** 

$$
\frac{\partial v_i(T_{i+1})}{\partial U_i}\Big|_{U_h^k} (U_i^{k+1} - U_i^k) \approx P_G(T_{i+1}, T_i, U_i^{k+1}) - P_G(T_{i+1}, T_i, U_i^k)
$$

### Parareal

- $\blacktriangleright$  Beginne mit Approximation für  $U_i^0$
- $\blacktriangleright$  Iterative Verfeinerung

$$
U_{0}^{k+1} = u_{0}
$$
  
\n
$$
U_{i+1}^{k+1} = P_{G}(T_{i+1}, T_{i}, U_{i}^{k+1}) + P_{F}(T_{i+1}, T_{i}, U_{i}^{k})
$$
  
\n
$$
+ P_{G}(T_{i+1}, T_{i}, U_{i}^{k})
$$

# Parallelisierung

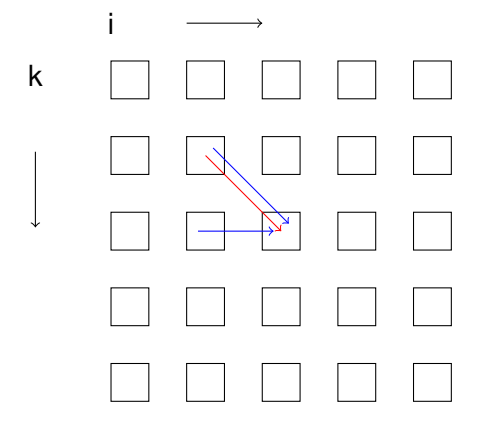

- $\blacktriangleright$  Nur noch eine grobe Lösung seriell
- $\blacktriangleright$  Rest kann parallel berechnet werden

# Messmethodik

- Testproblem: Wärmeleitgleichung aus Übung mit 100 Gitterpunkten in jede Richtung
- <sup>I</sup> Schrittweite: 0*.*01
- lntervall:  $[0, 0.02]$
- $\blacktriangleright$  Iterationen: 4
- $\blacktriangleright$  Zeit gemessen mit MPI\_Wtime
- <span id="page-37-0"></span> $\triangleright$  Achtung: Nicht aussagekräftig, massiv beschummelt

[Grundlagen](#page-2-0) **[Parareal](#page-22-0)** 

#### Performanceanalyse

### Zeit

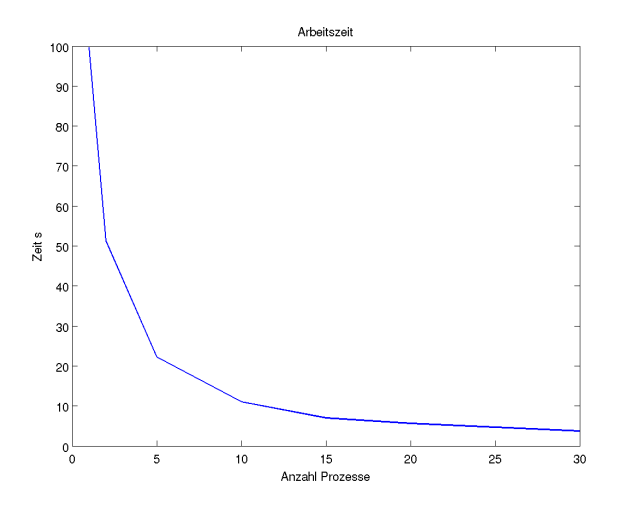

#### Performanceanalyse

### Speedup

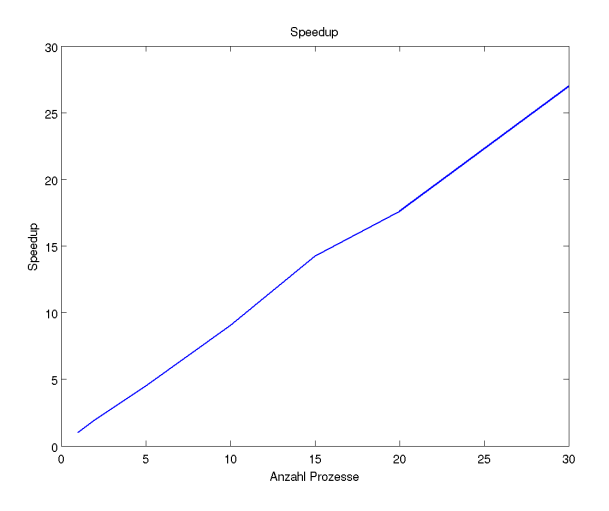

#### Performanceanalyse

### **Effizienz**

<span id="page-40-0"></span>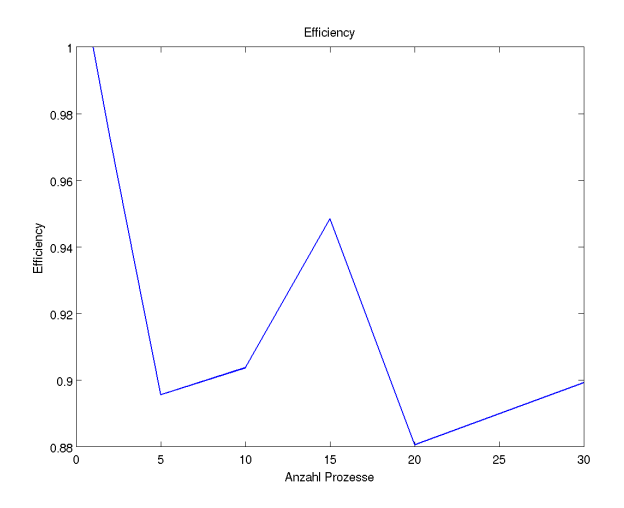